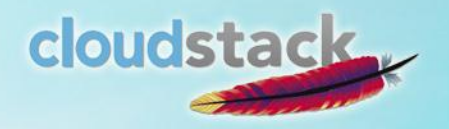

## CloudStack技术沙龙

## 北京站 2012/10/18

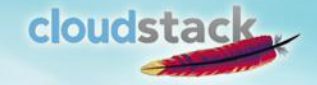

内容安排

- 总体概述
- CloudStack Business in China
- Scalability
- 深入管理服务器
- CloudStack4.0新增功能介绍
- CloudStack vs. OpenStack

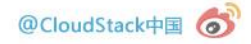

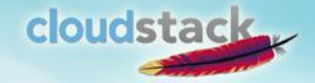

## cloudstack 总体概述

• CloudStack是什么 • CloudStack的特点 • 总体架构

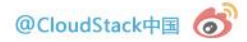

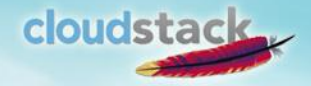

#### What is CloudStack?

- Secure, multi-tenant cloud orchestration platform
	- Turnkey platform for delivering IaaS clouds
	- Hypervisor agnostic
	- Scalable, secure and open
	- Open source, open standards
	- Deploys on premise or as a hosted solution
- Deliver cloud services faster and cheaper

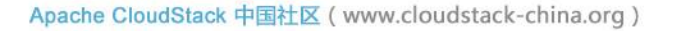

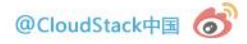

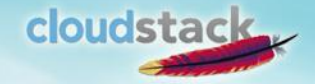

#### CloudStack是什么

## 云环境中低成本的对资源综合管控的平台

- 云
	- 公有云
	- 私有云
	- 混合云
- 资源
	- 计算
	- 存储
	- 网络

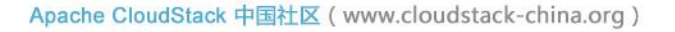

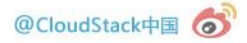

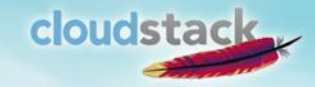

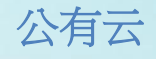

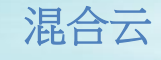

三种云

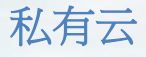

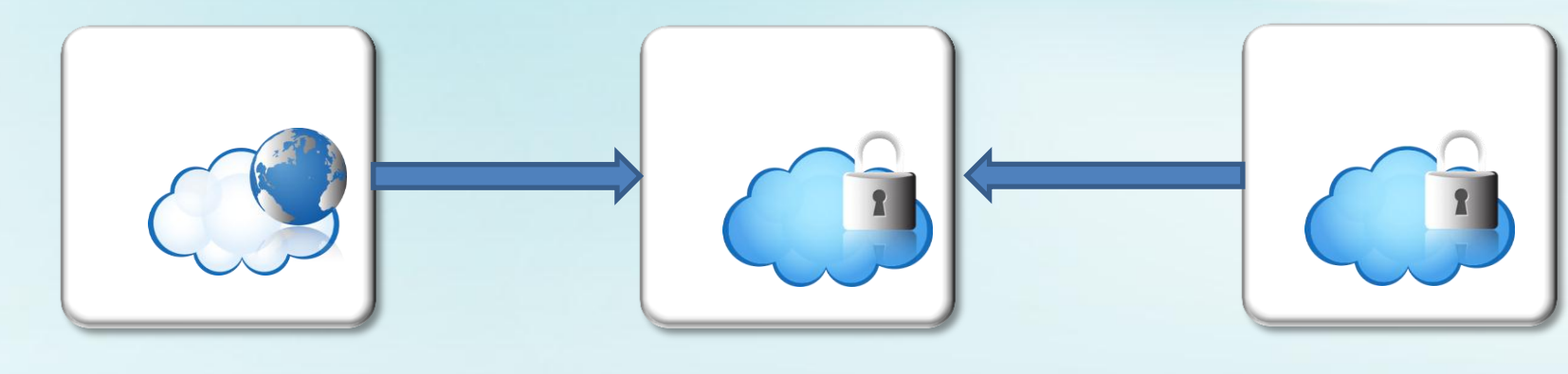

- 多租户
- 共享资源
- 弹性扩展
- 按需付费
- 公共网络
- 企业托管
- 专有资源
- 安全性
- SLA
- 第三方运维
- 企业内部
- 专用资源
- 安全 性
- 完全控制
- 内部网络
- 企业直接管理

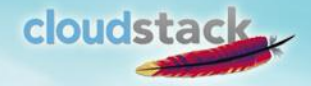

## CloudStack的特点

- 异构Hypervisor
- 异构存储
- 丰富的网络功能
- 强大的扩展能力
- 与实体环境一致的设计思想
- 安全性
- 功能架构

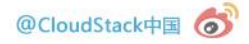

异构及网络

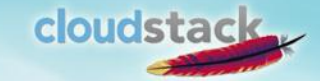

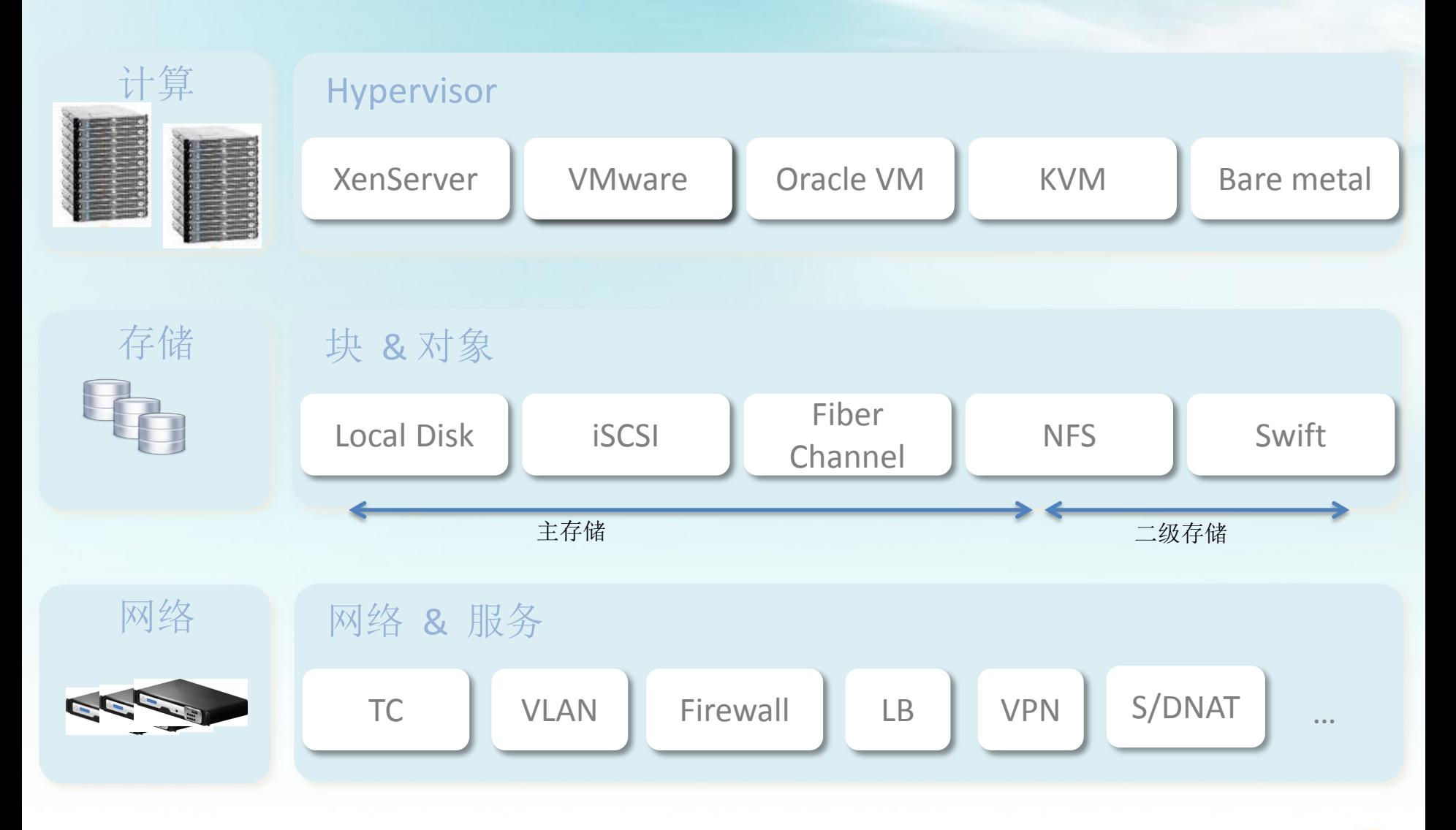

Apache CloudStack 中国社区 (www.cloudstack-china.org)

扩展性及设计

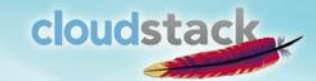

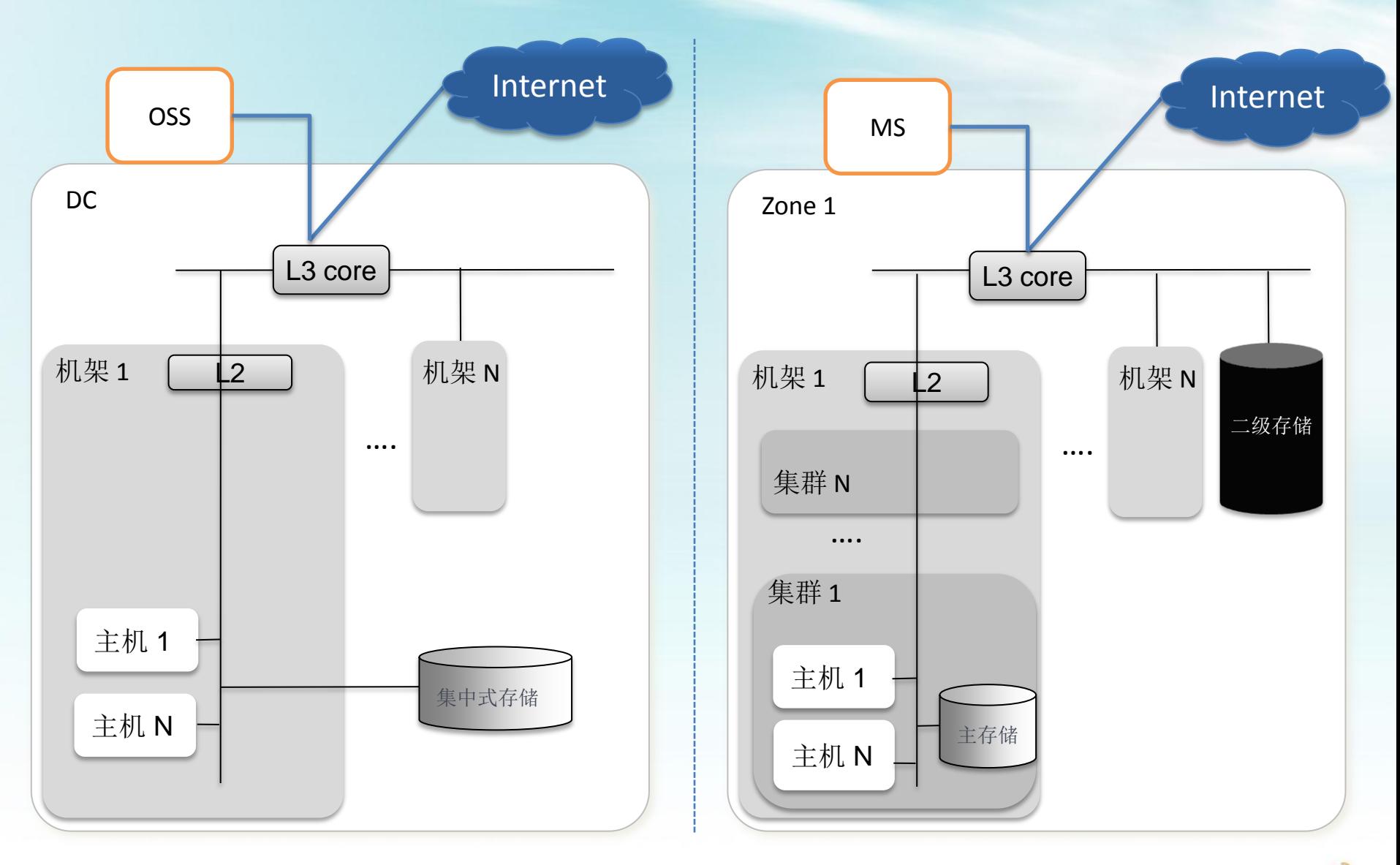

扩展性及设计(续)

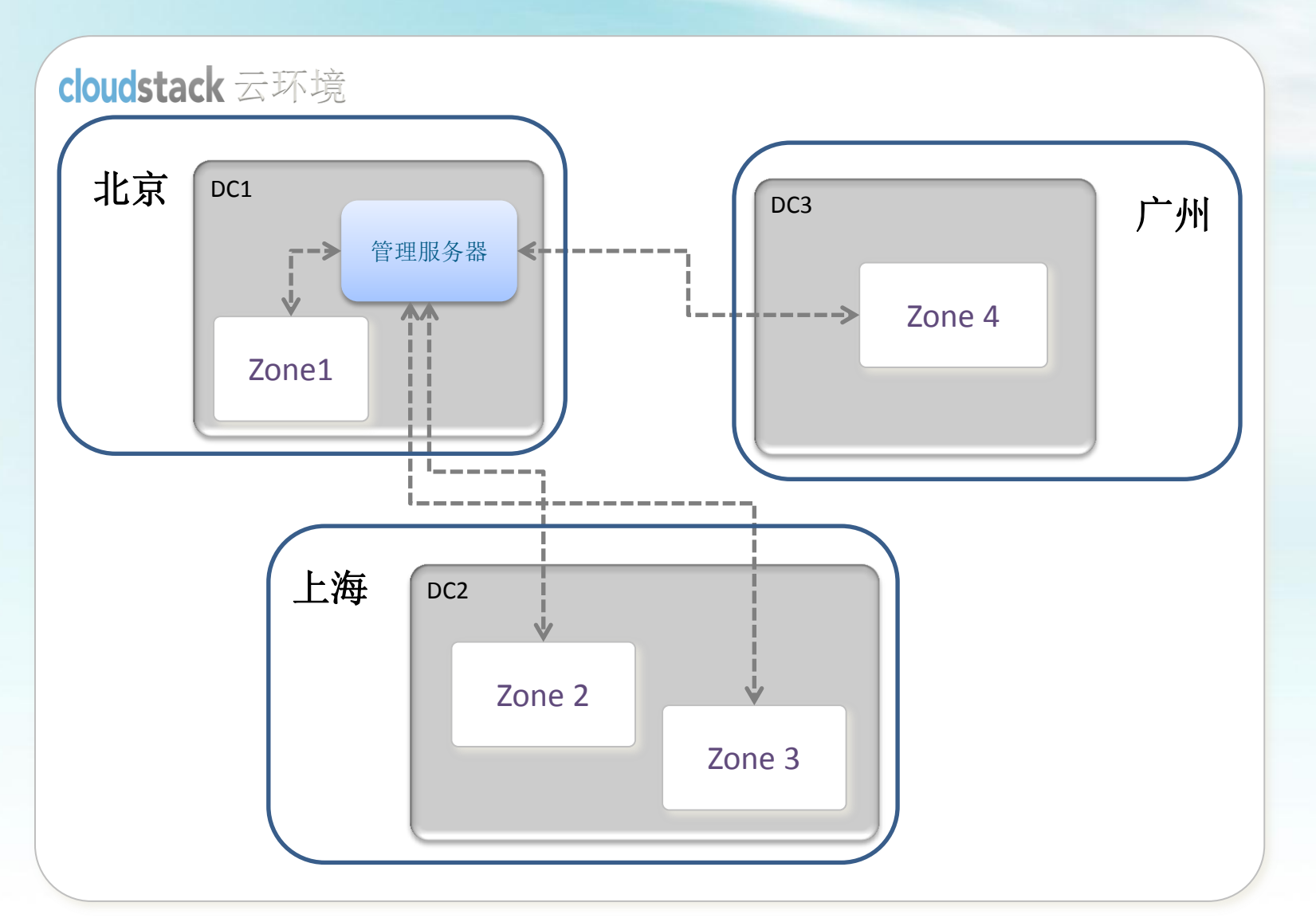

cloudstack

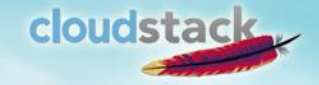

安全性

CloudStack通过一系列密码/密钥来提供安全防护或权 限识别,这些密码/密钥被自动加密保存: /usr/bin/cloud-setup-databases /etc/cloud/management/db.properties

- Database secret key
- Database password
- SSH keys
- Compute node root password
- VPN password
- User API secret key
- VNC password

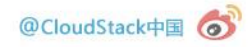

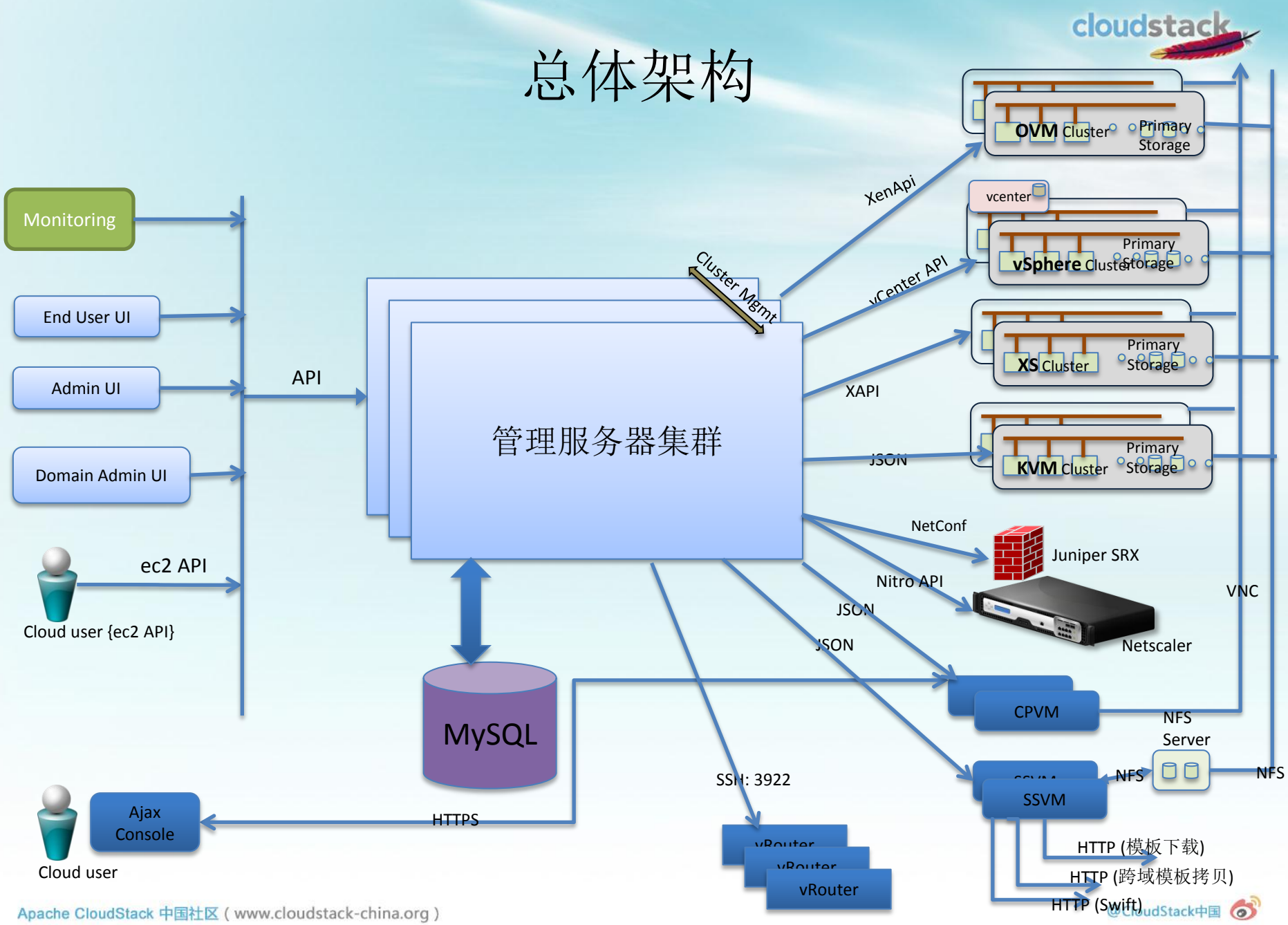

Apache CloudStack 中国社区 (www.cloudstack-china.org)

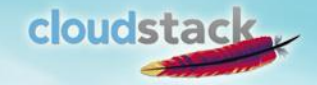

## CloudStack Business in China

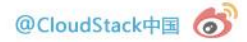

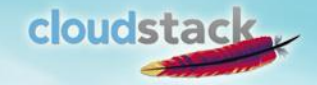

## CloudStack Scalability

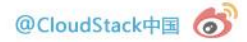

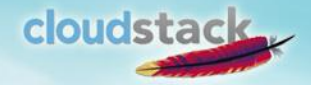

# cloudstack

管理服务器

#### • 内部原理

- 分层结构
- 启动及处理流程
- Adapter
- Interceptor
- DAO
- 类命名规则

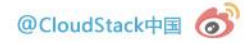

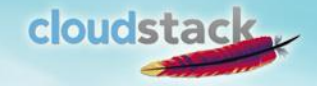

内部原理

- Tomcat webapp
- Java 单进程
- IoC, 实现类似Spring功能
- cglib实现AOP
- ORM, 实现类似Hibernate功能

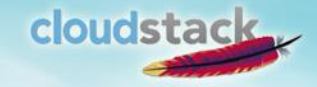

## IoC (依赖注入)

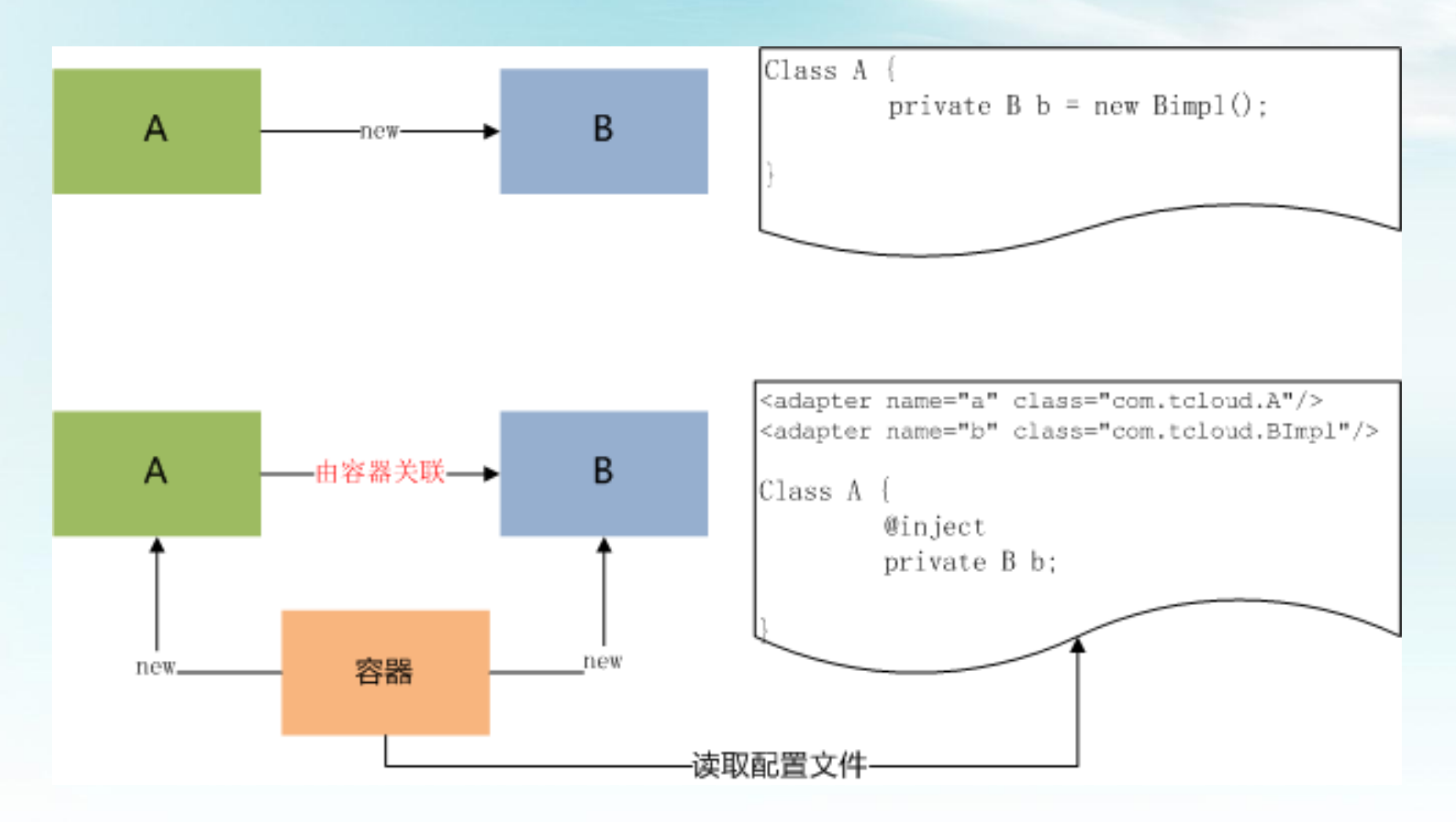

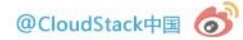

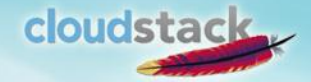

## AOP (面向方面编程)

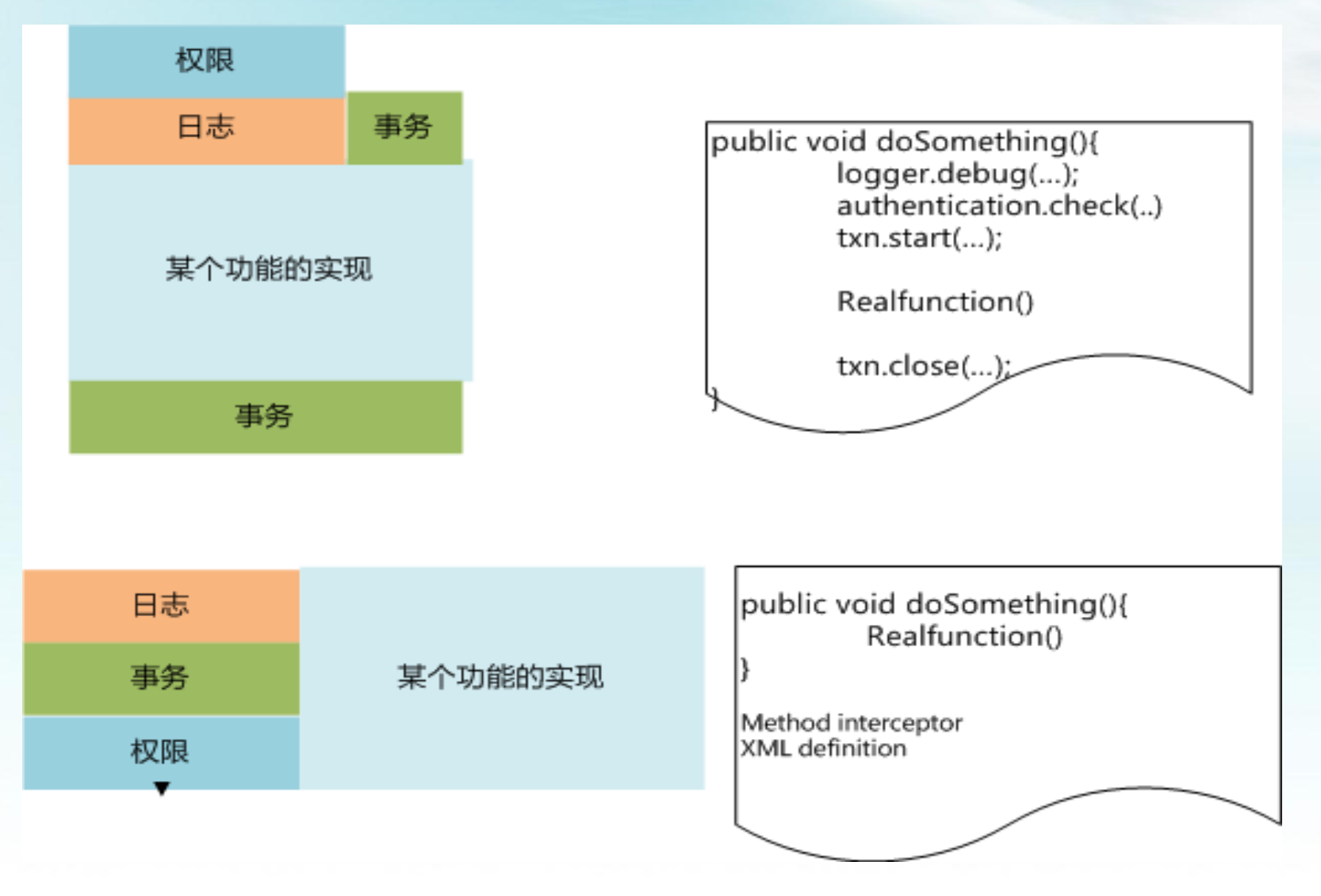

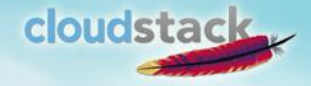

## ORM (关系对象映射)

- 数据库为关系型,和对象不能直接映射
- ORM提供根据对象对关系数据库进行增删查改操 作的功能

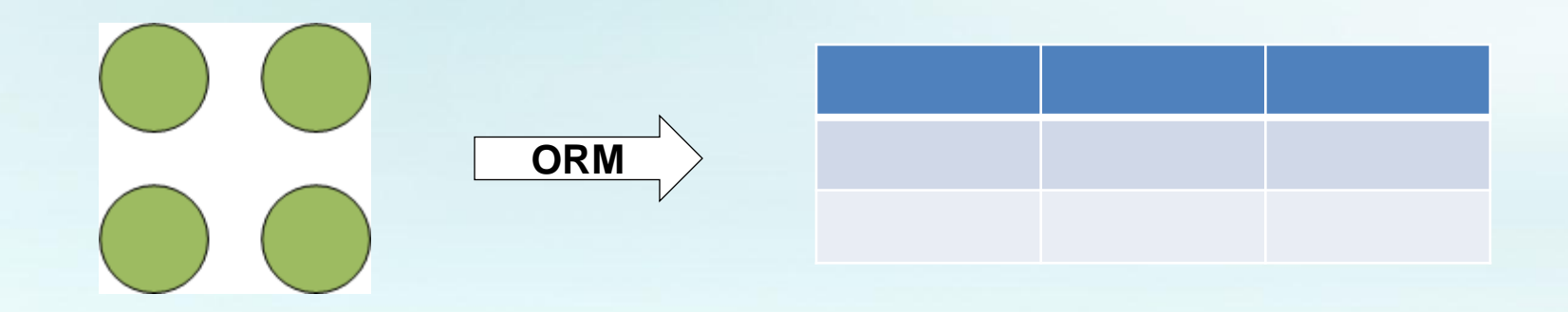

分层结构

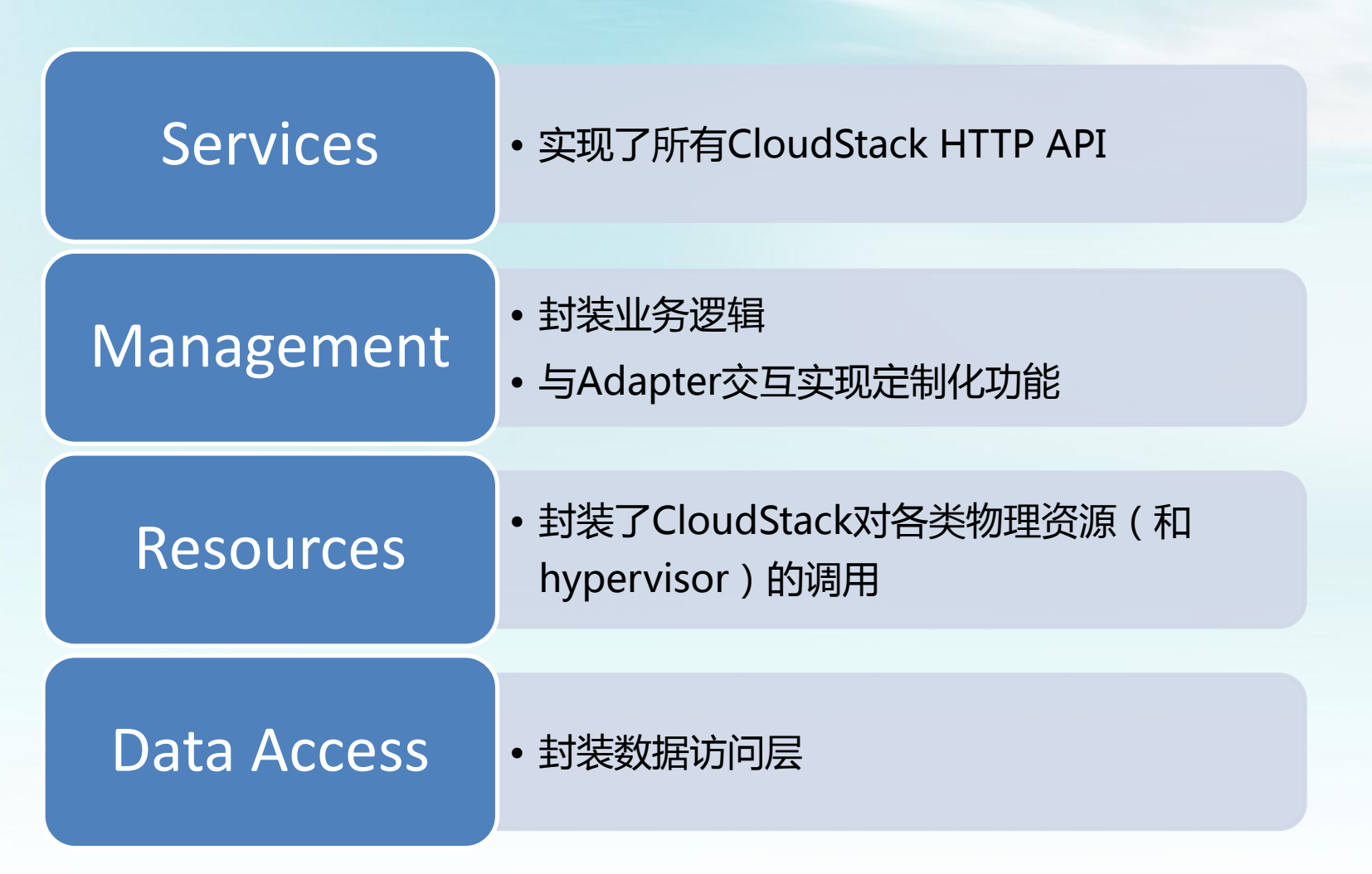

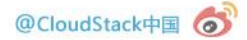

cloudstack

#### 启动及处理流程

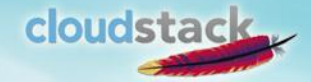

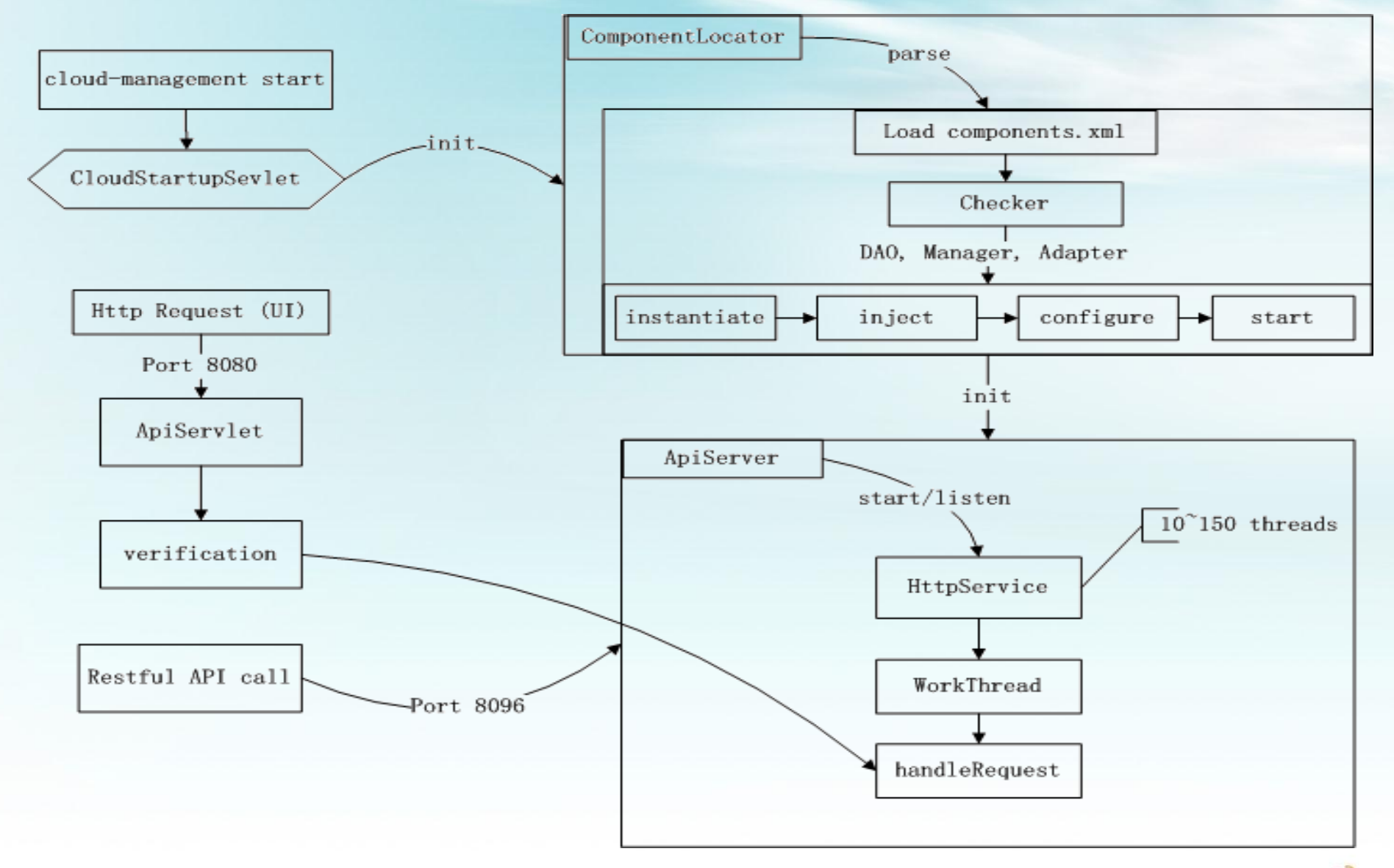

### **Cmd**

/etc/cloud/management/commands.properties listAccounts=com.cloud.api.commands.ListAccountsCmd;15

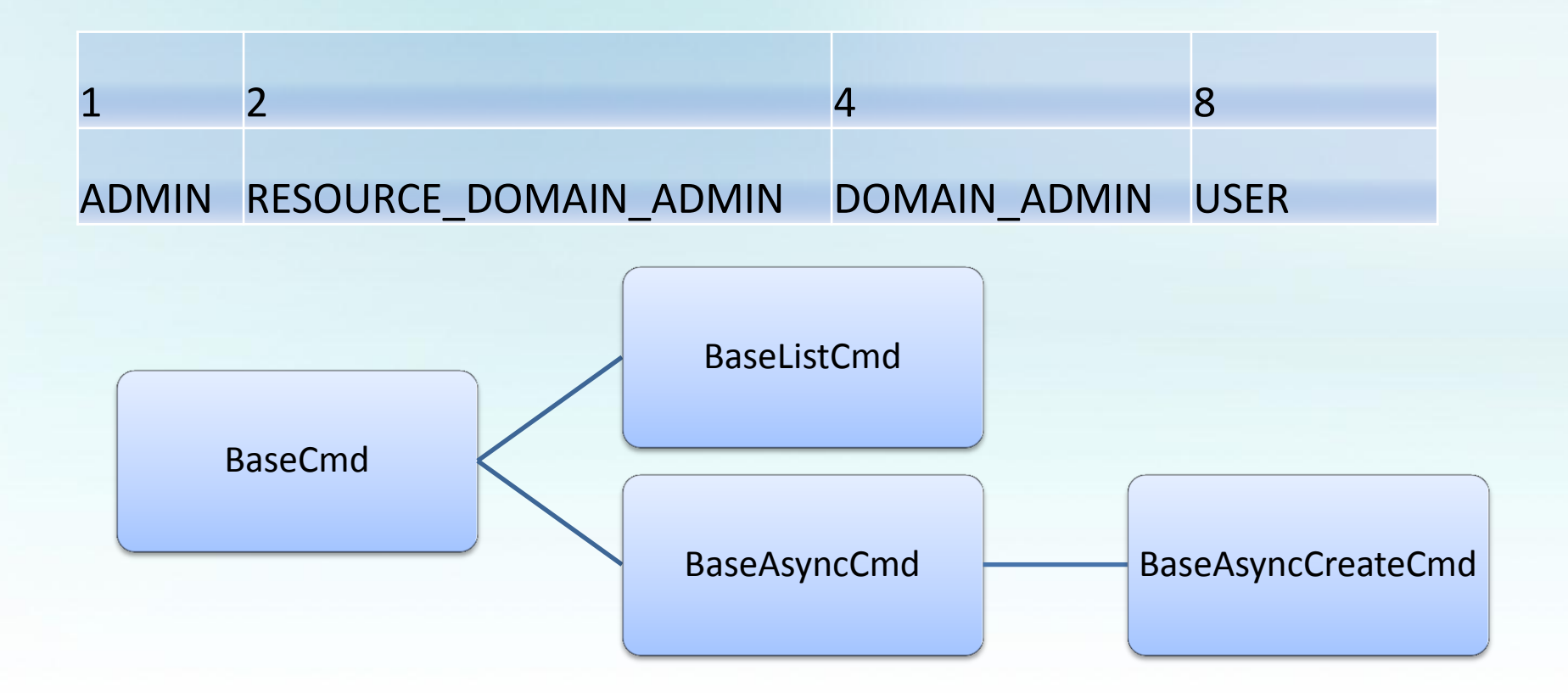

cloudstack

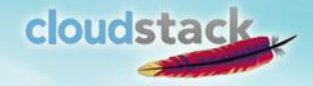

#### Adapter

- 目标:模块化、可扩展、可替换
- 分类
	- Discoverer
		- XcpServerDiscoverer, SecondaryStorageDiscoverer, …
	- Allocator
		- RecreateHostAllocator, FirstFitAllocator, …
	- Investigator
		- VmwareInvestigator, XenServerInvestigator, …
	- XXXXGuru
		- HypervisorGuru, NetworkGuru
	- Listener
		- StorageSyncListener, LocalStoragePoolListener, …

– …

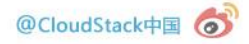

#### cloudstack

#### Intercepter

- Proxy模式
- 使用cglib库
- ActionEventCallback
- DatabaseCallback

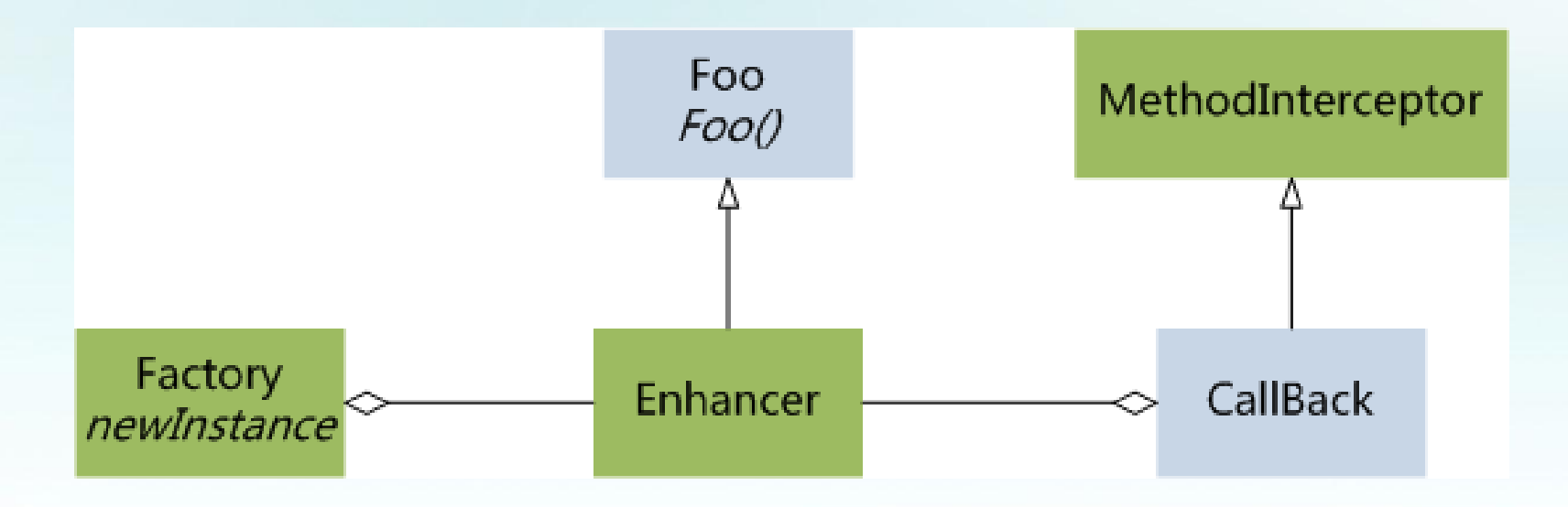

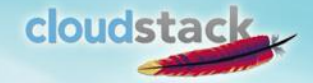

#### DAO

- GenericDaoBase
	- 定义common的方法,CRUD
	- 拦截器UpdateBuilder用于记录VO对象的字段变更
	- 拦截器SearchBuilder用于初始化search语句查询条件
	- SearchCriteria用于指定查询参数
	- Filter用于order by和limit

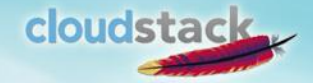

#### DAO

- 如何写一个Dao
	- @Local
	- extends GenericDaoBase<K,V>
	- 构造函数中定义SearchBuilder,运用and, or, join,groupby以及操作符初始化
	- 实现方法,在方法中使用SearchCriteria传入参数
	- 通过使用Filter进行排序和limit
- VO操作
	- createForUpdate
	- New

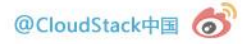

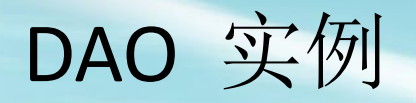

}

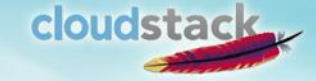

// ExampleVO.java @Entity @Table(name="example") public class ExampleVO { @Id @GeneratedValue(strategy= GenerationType.*IDENTITY)* @Column(name="id") long id;

```
 @Column(name="name")
String name;
```

```
 @Column(name="value")
String value;
```
// ExampleDao.java public interface ExampleDao extends GenericDao<ExampleVO, Long> { }

// ExampleDaoImpl.java @Local(value=ExampleDao.**class)** public class ExampleDaoImpl extends GenericDaoBase<ExampleVO, Long> implements ExampleDao {

 protected ExampleDaoImpl() { }

}

## 类命名规则

- 接口实现的后缀名Impl
- 对数据库表映射的类,后缀VO
- 为API层提供服务的类,后缀Service
- 数据访问类,后缀Dao
- API对应的实现,后缀Cmd
- 业务逻辑和resource之间的通讯,后缀Command
- 物理资源实现,后缀Resource

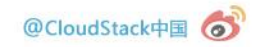

cloudstack

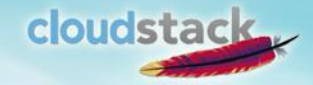

# cloudstack 4.0新增功能

- VLAN之间路由 (VPC)
- Site-to-Site VPN
- 数据盘支持本地存储
- 虚拟资源Tagging
- HA专用主机
- 支持 AWS API
- 支持 Nicira NVP (L2)
- 支持Caringo作二级存储
- KVM Hypervisor 支持升级到 Ubuntu 12.04 和 RHEL 6.3

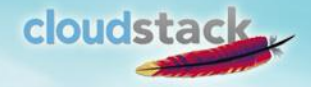

### VPC (inter-VLAN Routing)

- 网络ACL允许的情况下, 在1-N的VPC网络里部署虚机, 虚机里属于N-1的网络可以和属于N的网络通过虚拟路 由器进行通信
- 账户A创建的VPC, 只允许账户A的网络加入到这个VPC
- 管理员为账户A创建的VPC, 只允许账户A的网络加入到 这个VPC
- 管理员/用户可以添加静态路由(CIDR + GW)来控制网 络流量到下列的目的地:
	- ―VPN 网关
	- ―私有网关
- 网络ACLs 通过添加网络规则来控制允许/拒绝来宾网 络之间的流量

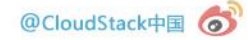

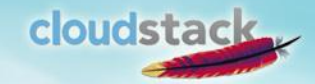

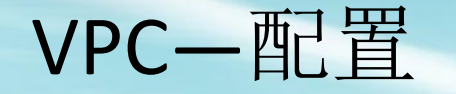

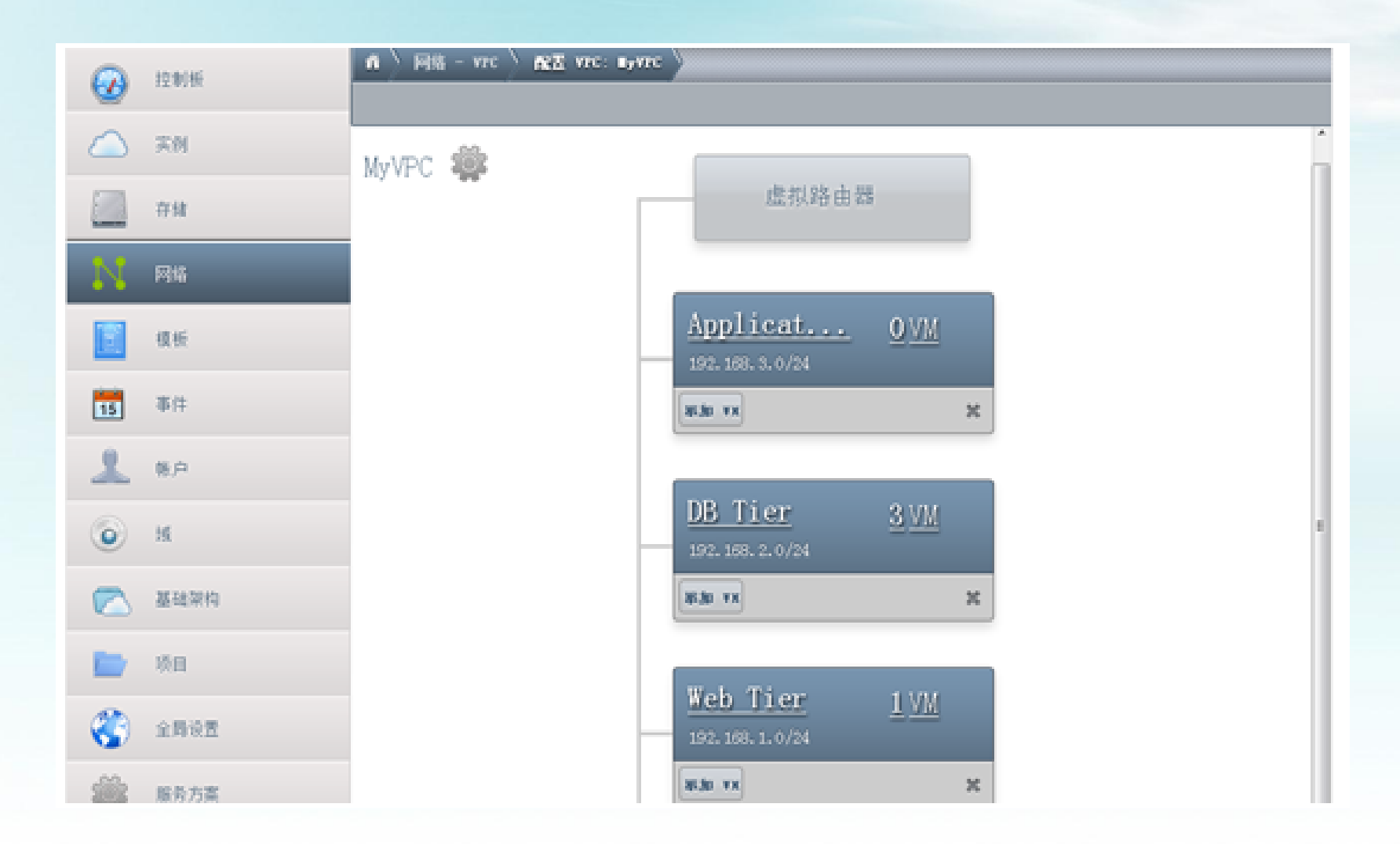

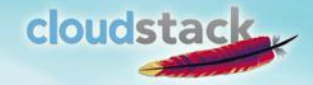

### Tagging

#### 允许用户保存各种资源的元数据信息, AWS风格, Key-Value对, 凡是有 Object ID的资源都可以设置

内

显示名称

centos56

- User Vm
- **Template**
- ISO
- Volume
- Snapshot
- Guest Network
- LB rule
- PF rule
- Firewall rule
- Security Group
- Public IP Address
- **Project**
- Vpc
- **NetworkACL**
- StaticRoute

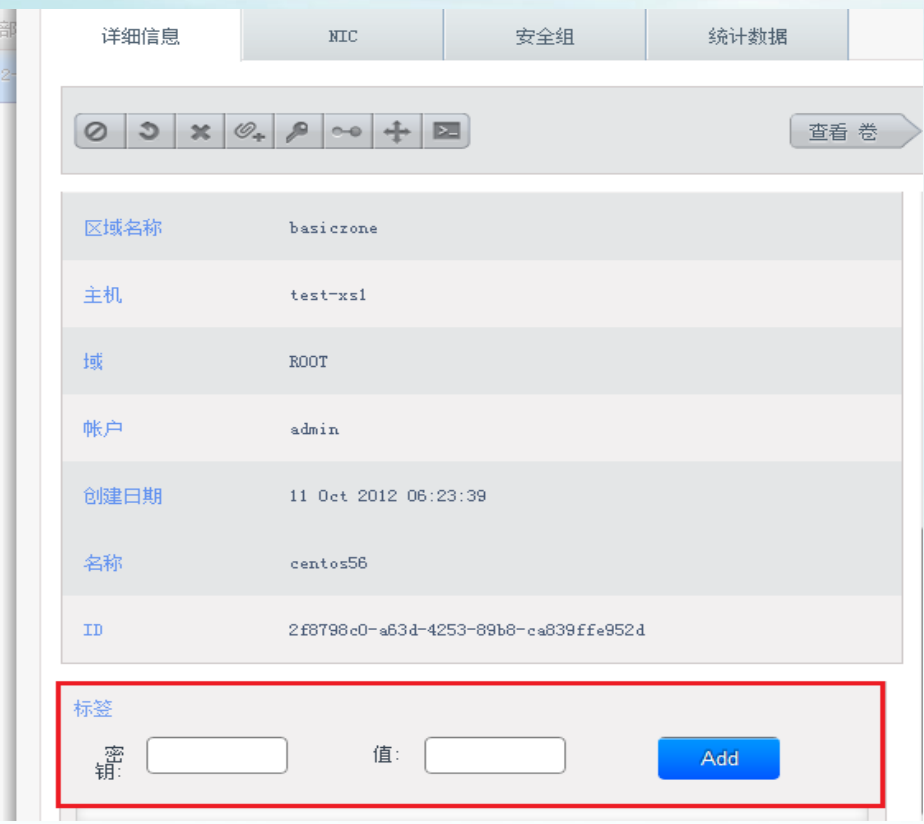

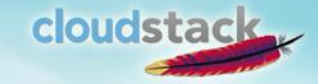

#### Caringo Castor

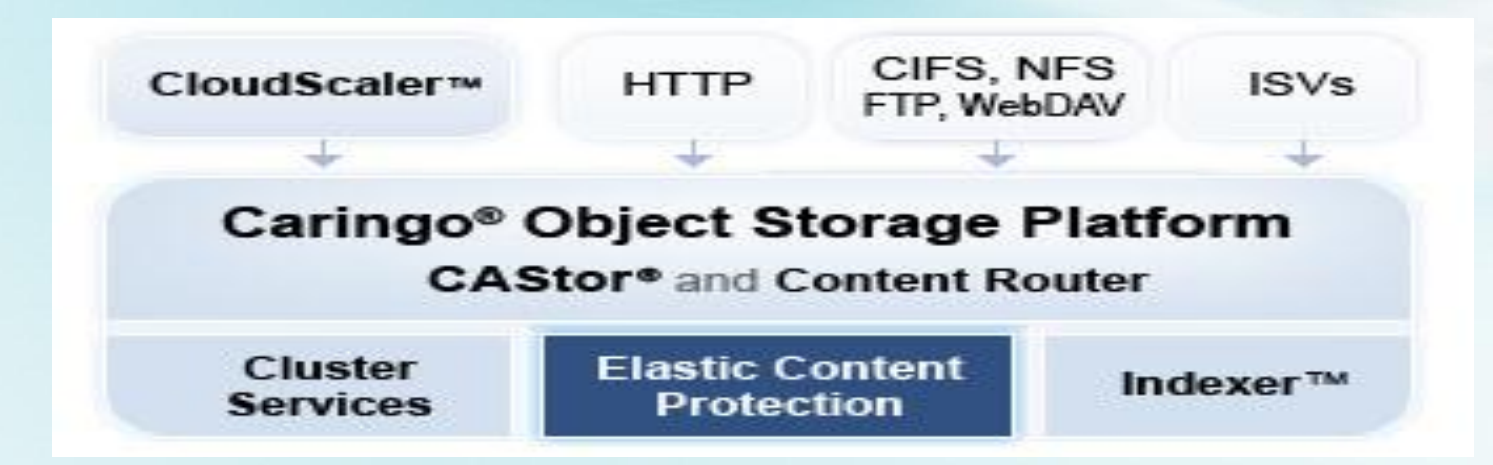

Caringo提供的云产品: Elastic Content Protection, CloudScaler 和Indexer; 基于Castor.

Caringo 自身保证高性能, 简单管理以及云模块之间 的互操作性, 同时降低云环境中的复杂性. Caringo可 以在任意的存储硬件上部署

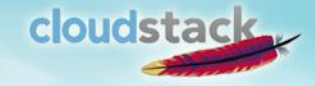

#### Nicira NVP

- 每个租户任意数量的虚拟私有网络—没有VLan
- 持续的高可用性,包括分布式active-active的集群故 障转移
- 网络硬件无关
- 数据中心互连互通允许虚拟网络扩展到多个数据 中心或资源域
- 整个云环境中网络服务的可编程及自动化
- 为大规模,生产环境云平台提供运维工具

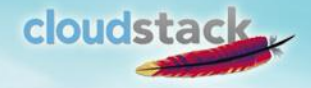

#### Nicira NVP - TODO

Nicira目前没有GUI可用,目前支持的API:

- addNetworkServiceProvider
- updateNetworkServiceProvider
- addNiciraNvpDevice 第二阶段工作:
- 集成L3 support
- 集成NetworkOfferings

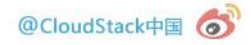

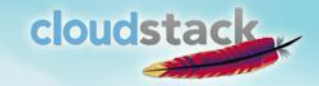

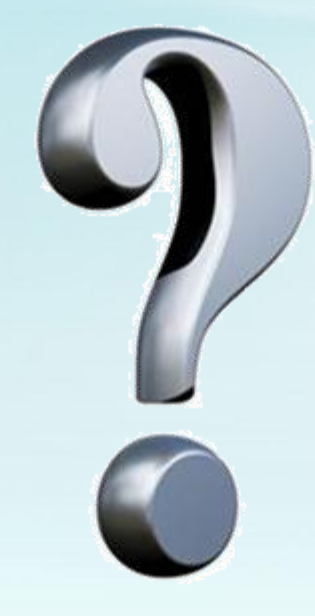

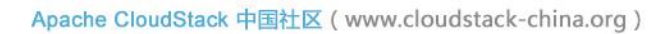

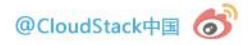

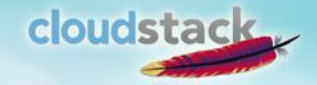

#### openstack cloudstack vs

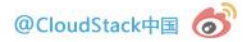